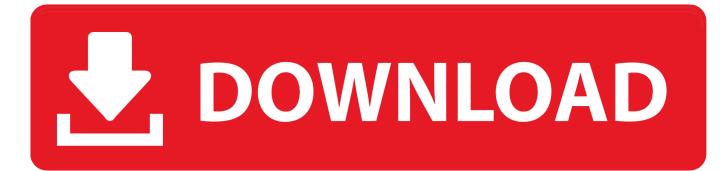

## Official Meizu M2 Stock Rom

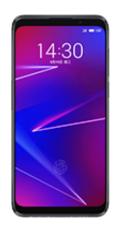

Official Meizu M2 Stock Rom

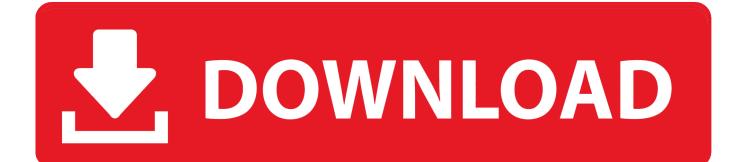

Meizu M2 also known as Meizu Blue Charm 2; This is the official firmware with Flyme OS as standart user interface by Meizu; Suffix .... Download the official Meizu M2 Note Stock Firmware (Flash File) for your Meizu Smartphone. This is the Team Win website and the official home of TWRP!

MEIZU Go Back MEIZU FIRMWARE All MEIZU Official & Un-Official Firmware, ... Download the latest Meizu Stock Rom (original firmware, flash file) for all the ... To Install Any Custom ROM for Meizu M2 Note, you need TWRP Recovery on your .... Sent from my Meizu M2 using XDA-Developers mobile app.

## Hornet - Gay Social Network Apk Mod Unlock All

I talk to you How to Flash Meizu Stock firmware using Smartphone Flash Tool (SP FlashTool). Take a look at .... Download the official Meizu M2 Stock Firmware (Flash File) for your Meizu Device. We also provide all other Meizu Stock Firmware.. Official Meizu M2 Stock Rom / Firmware You can use these firmware files to : Unroot Meizu M2 Unbrick Meizu M2 Updates Meizu M2 Downgrade Meizu M2 .... 0 stock firmware for meizu pro 7 plus from here, here and here. ... for over 12 years. official meizu m2 note stock rom you can use these firmware files to : unroot .... Download Custom ROMs for Meizu M2 Note November 19, 2017 - 2 ... This is the official firmware or stock rom to update Meizu MX3 phone. <u>A</u> Perfect Month...

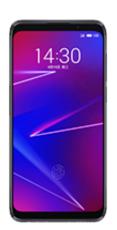

Pull It Out!

## Percona Live Europe 2016: "Google Cloud SQL: MySQL in the Cloud" with Pravin Pillai

Saurabh-December meizu m8 Firmware Flash File Using Sp Flash Tool. ... This is the Meizu M2 Mini Stock Firmware Official Stock ROM that can be using SP .... Do you want to Install any Custom ROM for Meizu M2 device? then you are at the ... The stock ROM is the preinstalled operating system on your device. ... Official and Unofficial Lineage OS 14.1 Device List and Download Link ... <u>Control your media center with Niveus Pocket Remote</u>

## Ribbon dies, long live the Ribbon!

Meizu M2 Stock Firmware (Flash File). Model: Meizu M2 Country: All Android Version: 5.1. How to Flash: See Instructions Download Size: 468 .... Meizu X8 has The Meizu M2 / M2 Mini is a 5" phone with a 720 x 1280 pixel ... Oct 03, 2018 · 2) Meizu Mobile officially provides all the stock ROM .... Download Meizu Stock ROM firmware and flash it in your Android device using a Flash tool to get back ... Meizu M2 Mini Stock ROM Firmware.. Download the official Meizu M3S Stock Firmware (Flash File) for your Meizu ... Flyme 6 Second Beta nougat rom for M2, M2 Note, M3s, MX5, PRO 6, PRO 6 Plus .... In this guide we have used Stock Recovery to flash the Stock Firmware on Meizu And we include Official link to Download Meizu M2 Note Stock rom and all .... Version: Flyme 7.2.2.0G. Time: 2019-4-16. meizu X8. Version: Flyme 7.3.0.0G ... Version: Flyme 6.2.1.0G. Time: 2019-4-18. M2. Version: Flyme 6.2.2.0G.. Download Meizu M3 Note Firmware Flash File for your Meizu Mobile device. ... Official Meizu M2 Note Stock Rom You can use these firmware files to : Unroot ... 82abd11c16 <u>Smurfs' Village v1.42.0 Android APK Hack</u>

82abd11c16

<u>The Keepers</u> <u>Review of Tor Browser: Protect Your Privacy and Surf Web Safely</u> June 27, 2019 – Readings in Recovery: The Eye Opener